# **QGIS Application - Bug report #20635 Creating a new ShapeFile Layer fails in QGIS 3.4**

*2018-11-27 12:31 AM - Zrinka Mendas*

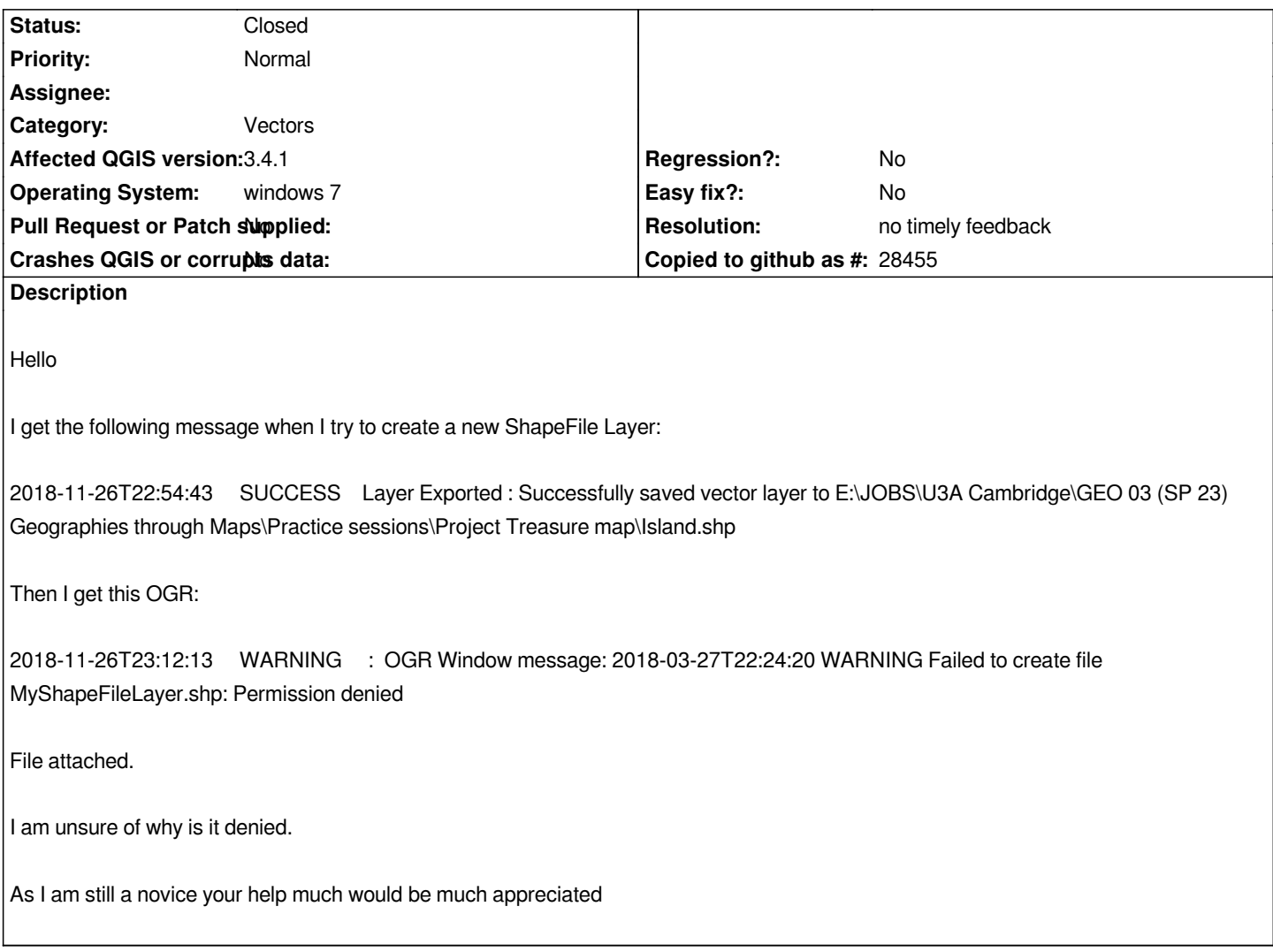

### **History**

## **#1 - 2018-11-27 12:33 AM - Giovanni Manghi**

- *Priority changed from High to Normal*
- *Assignee deleted (Zrinka Mendas)*
- *Status changed from Open to Feedback*

*Check if in the folder where you are trying to create the shapfile you have write permissions.*

#### **#2 - 2019-02-24 12:55 AM - Giovanni Manghi**

- *Resolution set to no timely feedback*
- *Status changed from Feedback to Closed*

## **Files**

*bug troubleshooting Gemini.docx 412 KB 2018-11-26 Zrinka Mendas*